# Supplementary information for the article: Systematic design of active constraint switching using selectors

Dinesh Krishnamoorthy, Sigurd Skogestad

Department of Chemical Engineering, Norwegian University of Science and Technology (NTNU), Trondheim, Norway

## A. Example 3: Distillation column

A.1. Simulator Model

We consider a two-product distillation column with  $N_T$  stages as shown in Fig. [1](#page-1-0) . The following assumptions are made about the model:

- Binary mixture
- constant pressure, relative volatility and molar flows
- no vapor holdup
- linear liquid dynamics
- equilibrium on all stages

The total mass balance and the mass balance for the light component on stage i, except in the condenser  $(i = N_T)$ , feed stage  $(i = N_f)$  and reboiler  $(i = 1)$  is given by:

$$
\frac{dM_i}{dt} = L_{i+1} - L_i + V_{i-1} - V_i \tag{1}
$$

$$
\frac{dM_i x_i}{dt} = L_{i+1} x_{i+1} + V_{i-1} y_{i-1} - L_i x_i - V_i y_i
$$
\n
$$
\forall i \in \{2, \dots, N_T - 1\} \setminus \{N_f\}
$$
\n(2)

where  $L_i$  and  $V_i$  are the liquid and vapor flows from the  $i^{th}$  stage (in kmol/min), respectively, and  $M_i$  is the liquid holdup in the  $i^{th}$  stage (in kmol).  $x_i$  and  $y_i$ 

<sup>∗</sup>Corresponding author

Email address: dinesh.krishnamoorthy@ntnu.no, skoge@ntnu.no (Dinesh Krishnamoorthy, Sigurd Skogestad)

<span id="page-1-0"></span>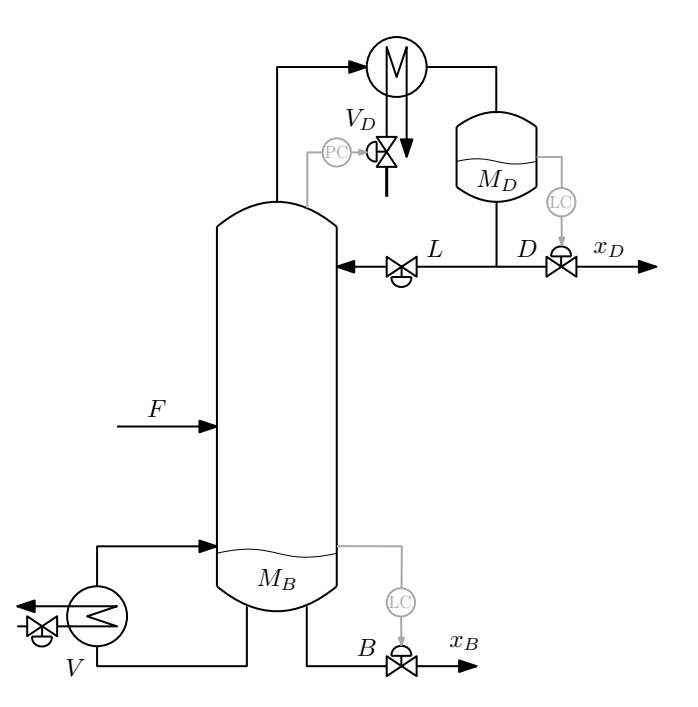

Figure 1: Schematic representation of the distillation column

are the liquid and vapor mole fractions of light component on the  $i^{th}$  stage, respectively.

The mass balance on the feed stage  $\left(i=N_f\right)$  is given by,

$$
\frac{dM_{N_f}}{dt} = L_{N_f+1} - L_{N_f} + V_{N_f-1} - V_{N_f} + F
$$
\n(3)

$$
\frac{dM_{N_f}x_{N_f}}{dt} = L_{N_f+1}x_{N_f+1} + V_{N_f-1}y_{N_f-1} - L_{N_f}x_{N_f} - V_{N_f}y_{N_f} + Fz_F \tag{4}
$$

The mass balance on the reboiler  $(i = 1)$  is given by,

$$
\frac{dM_B}{dt} = L_2 - V - B\tag{5}
$$

$$
\frac{dM_Bx_1}{dt} = L_2x_2 - Vy_1 - Bx_1\tag{6}
$$

where  $B$  is the bottom flow rate and  $V$  is the boilup as shown in Fig. [1.](#page-1-0)

The mass balance on the condenser  $\left(i=N_T\right)$  is given by,

$$
\frac{dM_D}{dt} = V_{N_T - 1} - L - D \tag{7}
$$

$$
\frac{dM_D x_{N_T}}{dt} = V_{N_T - 1} y_{N_T - 1} - L x_{N_T} - D x_{N_T}
$$
\n(8)

where  $D$  is the distillate flow rate and  $L$  is the reflux as shown in Fig. [1.](#page-1-0)

From this, we get the expression for the rate of change of liquid mole fraction

$$
\frac{dx_i}{dt} = \frac{1}{M_i} \left( \frac{dM_i x_i}{dt} - x_i \frac{dM_i}{dt} \right) \quad \forall i \in \{1, \dots, N_T\}
$$
\n(9)

The model therefore has  $2N_T$  differential states denoted by  $[\{x_i\}_{i=1}^{N_T}, \{M_i\}_{i=1}^{N_T}]^{\mathsf{T}}$ . The liquid flows depend on the liquid holdup on the stage above and the vapor flow as follows

$$
L_i = L0_i + \frac{1}{\tau_i} (M_i - M0_i) + (V - V0)_{i-1} \lambda
$$
\n(10)

where  $L0_i$  ( in kmol/min) and  $M0_i$  (in kmol) are the nominal values for the liquid flow and holdup on stage i. The effect of vapor flow on the liquid flow is captured by  $\lambda$ .

The vapor composition can then be computed from the vapor-liquid equilibrium

$$
y_i = \frac{\alpha x_i}{1 + (\alpha - 1)x_i} \tag{11}
$$

where  $\alpha$  is the constant relative volatility.

### A.2. Controller design

We assume that the overhead vapour  $V_D$  is used to maintain a constant pressure. Stable operation of the column requires the levels  $M_B$  and  $M_D$  to be controlled. In this model, the column is stabilized using the LV-configuration where we use D to control  $M_D$ , and B to control  $M_B$  as shown in Fig. [1.](#page-1-0) We use a P-controllers for each level control loop, with the controller gain  $K_P = 10$ for both the loops.

As mentioned in the manuscript, the purity constraint on  $x_D$  will always be active, since this is the most valuable product. The  $x_D$  composition is controlled using the reflux  $L$  using a PI controller that is tuned using the SIMC tuning rules. For a desired closed loop time constant of  $\tau_c = 10$ , this results in the proportional gain  $K_P = 7.8947$  and  $K_I = 0.2193$ .

The composition control for the bottom product  $x_B$  is also achieved using a PI controller that is tuned using the SIMC rules. For a desired closed loop time constant of  $\tau_c = 10$ , this results in the proportional gain  $K_P = 2.2140$  and  $K_I = 0.123$ .

The MATLAB scripts for the distillation column example is given below or can be found in [https://github.com/dinesh-krishnamoorthy/Feedback-based-R](https://github.com/dinesh-krishnamoorthy/Feedback-based-RTO/tree/master/Selectors/ColA)TO/ [tree/master/Selectors/ColA](https://github.com/dinesh-krishnamoorthy/Feedback-based-RTO/tree/master/Selectors/ColA).

## B. Example 4: Williams-Otto reactor

### B.1. Simulator model

The benchmark Williams-Otto reactor converts the raw materials A and B into useful products  $P$  and  $E$  along with a byproduct  $G$  via a series of reactions,

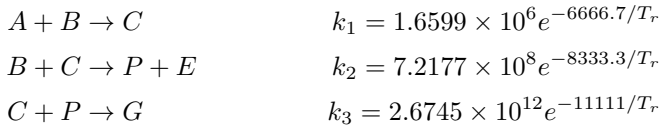

The reactor is modeled as,

$$
\frac{dx_A}{dt} = \frac{1}{W}(F_A - Fx_A) - k_1x_Ax_B
$$
\n
$$
\frac{dx_B}{dt} = \frac{1}{W}(F_B - Fx_B) - k_1x_Ax_B - k_2x_Bx_C
$$
\n
$$
\frac{dx_C}{dt} = \frac{-Fx_C}{W} + 2k_1x_Ax_B - 2k_2x_Bx_C - k_3x_Cx_P
$$
\n
$$
\frac{dx_P}{dt} = \frac{-Fx_P}{W} + k_2x_Bx_C - 0.5k_3x_Cx_P
$$
\n
$$
\frac{dx_E}{dt} = \frac{-Fx_E}{W} + 2k_2x_Bx_C
$$
\n
$$
\frac{dx_G}{dt} = \frac{-Fx_G}{W} + 1.5k_3x_Cx_P
$$

where the mass holdup  $W = 2105$  kg. The reactor is controlled using the reactor temperature  $MV_1 := T_r$  and the feed rate  $MV_2 := F_B$  with pure B component. Feed rate  $F_A$  with pure A component is a disturbance and we assume that it is expected to vary between  $1kg/s$  and  $2kg/s$ . We assume perfect level control such that the outflow  $F = F_A + F_B$ .

#### B.2. Controller design

The objective is to maximize the production of useful products  $P$  and  $E$ . In addition, there are purity constraints on  $G$  and  $A$  on the product stream, and a minimum outflow rate  $F_{out}$ . The steady-state optimization problem is formulated as,

$$
\min_{T_r, F_B} -1043.38x_PF - 20.92x_EF
$$
  
+ 79.23F<sub>A</sub> + 118.34F<sub>B</sub>  
s.t.  

$$
x_G \leq x_{G_{max}}
$$
  

$$
x_A \leq x_{A_{max}}
$$
  

$$
F \geq F_{min}
$$
 (12)

<span id="page-4-0"></span>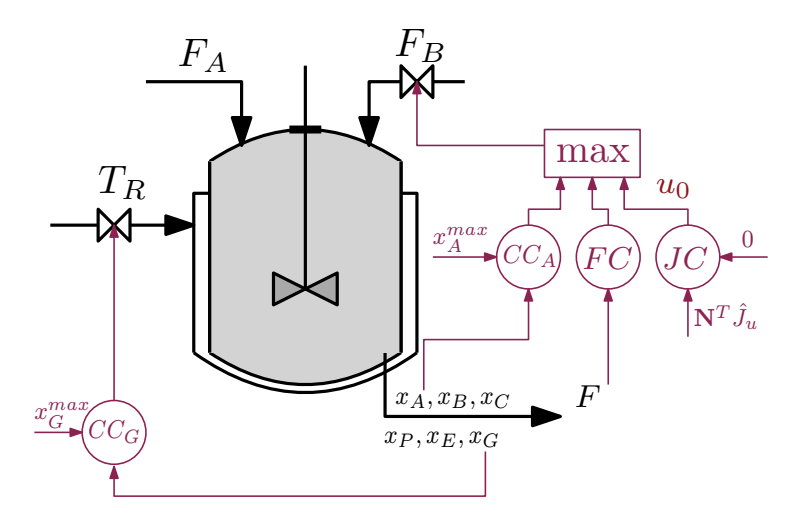

Figure 2: Example 4: Proposed control structure design for optimal operation of a Williams-Otto reactor over regions R-I and R-II.

where  $x_{G,max} = 0.08$ ,  $x_{A,max} = 0.12$ , and  $F_{min} = 4.4 \text{ kg/s}$ .

Since the purity constraint on  $x_G$  is very low, it will always be active for the assumed disturbance range of  $F_A \in [1, 2]kg/s$ . Therefore the relevant active constraint combinations are

- only  $x_G$  active (R-I)
- $x_G$  and  $x_A$  active (R-II)
- $x_G$  and F active (R-III)

Since we have two MVs, we first pair the reactor temperature  $u_1 = T_r$  to tightly control  $x_G$  to its limit of  $x_{G,max} = 0.08$  using a PI control. This leaves us with one degree of freedom, namely  $u_2 = F_B$ , which will be used to control either the self-optimizing CV  $y_0$  to a desired setpoint in region R-I, or control  $x_A$  to its limit of  $x_{A,max} = 0.12$  in region R-II, or control F to its minimum limit of  $F_{min} = 4.4 \ kg/s$  in region R-III. In this case,

$$
\mathbb{Y}^- = \{x_{A,max}, F_{min}\}
$$

and since we have only  $\mathbb{Y}^-$ , a single maximum selector block can be used to switch between the different active constraint regions ( cf. Remark ??).

Therefore, we use four SISO controllers to control the CVs in each active constraint region, namely,

- 1. Composition controller denoted by  $CC_G$  that uses  $T_r$  to control  $x_G$  to  $x_{G,max}$  (in regions R-I, RII, and R-III).
- 2. Composition controller denoted by  $CC_A$  that uses  $F_B$  to control  $x_A$  to  $x_{A,max}$  (in region R-II).

Table 1: Example 4: Controller gains.

<span id="page-5-0"></span>

|          | $CC_{G}$ | CC <sub>A</sub> | ЛC.                   | FC    |
|----------|----------|-----------------|-----------------------|-------|
| $K_P$    | 193.4236 | $-66.2252$      | 0.1251                |       |
| $K_I$    | 1.2895   | $-0.1104$       | $1.5640\times10^{-4}$ |       |
| $K_{aw}$ |          | 0.0017          | 0.0013                | 0.005 |

- 3. Flow controller denoted by  $FC$  that uses  $F_B$  to control F to  $F_{min}$  (in region R-III).
- 4. Self-optimizing controller denoted by  $JC$  that uses  $F_B$  to control the selfoptimizing CV  $y_0$  to  $y_{0,sp}$  (in region R-I).

In region R-I, we have used a linear gradient combination as the self-optimizing CV  $y_0 = \mathbf{N}^\mathsf{T} \nabla_u J$  controlled to a constant setpoint of  $y_{0,sp} = 0$ . In this example, the linear gradient combination is given by  $y_0 = 0.9959 \nabla_{F_B} J + 0.0906 \nabla_{T_r} J$ .

The control structure design is shown in Fig. [2.](#page-4-0) The controller tuning parameters are shown in Table [1.](#page-5-0)

Fig. [3](#page-6-0) shows the simulation results using the proposed control structure design. It can be clearly seen that as the disturbance changes, the max selector block is able to automatically handle the CV-CV switching between R-I, R-II and R-III. The MATLAB scripts for the distillation column example is given below or can be found in [https://github.com/dinesh-krishnamoorthy/Feedback-b](https://github.com/dinesh-krishnamoorthy/Feedback-based-RTO/tree/master/Selectors/WilliamsOtto)ased-RTO/ [tree/master/Selectors/WilliamsOtto](https://github.com/dinesh-krishnamoorthy/Feedback-based-RTO/tree/master/Selectors/WilliamsOtto).

<span id="page-6-0"></span>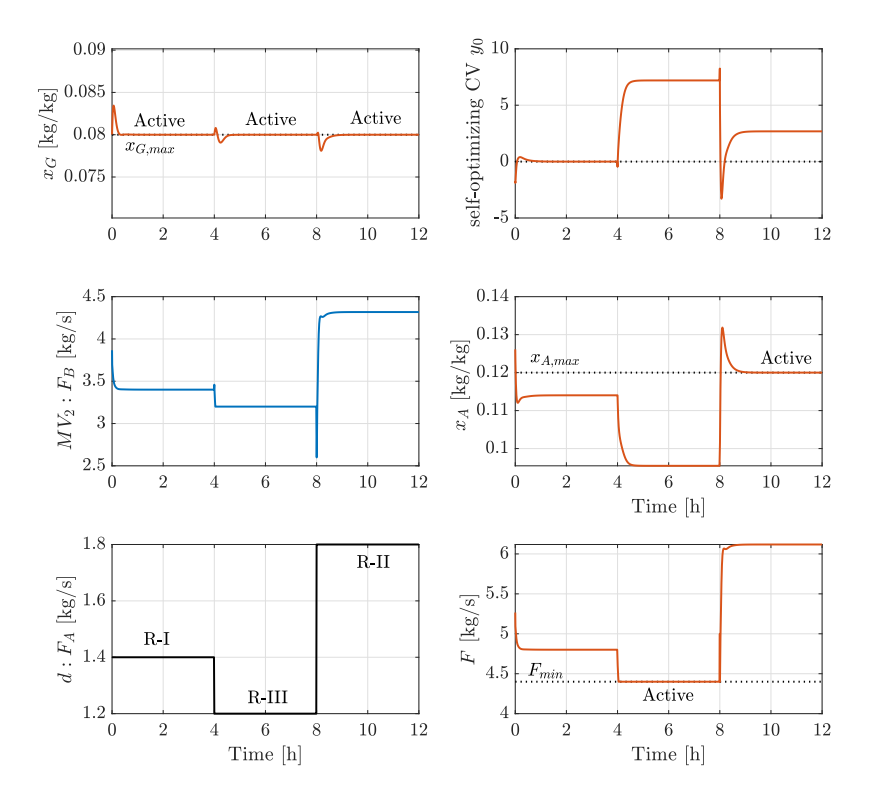

Figure 3: Example 4: Simulation results showing the automatic switching between the active constraint regions as the disturbance changes using selectors designed according to Theorem 1.